## Maritime window pictures

## **Instructions No. 1777**

Difficulty: Beginner

Working time: 1 hour

Create wonderful maritime **window pictures** for your home by yourself - with our**free instructions including templates** you **can do** it easily

These underwater animals can also be tinkered with children. And after the joyful handicraft afternoon, all your sea creatures can then marvel at them.

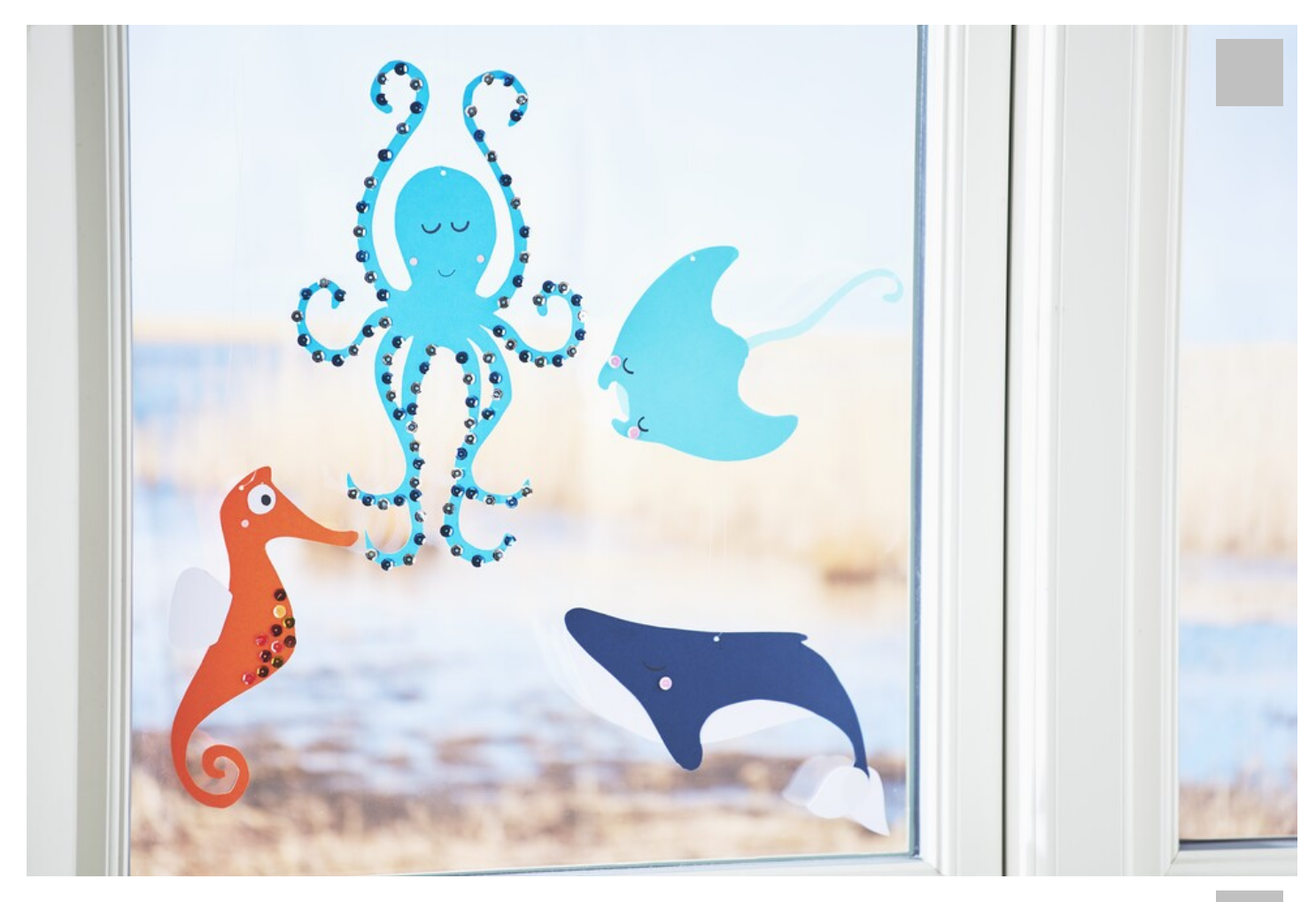

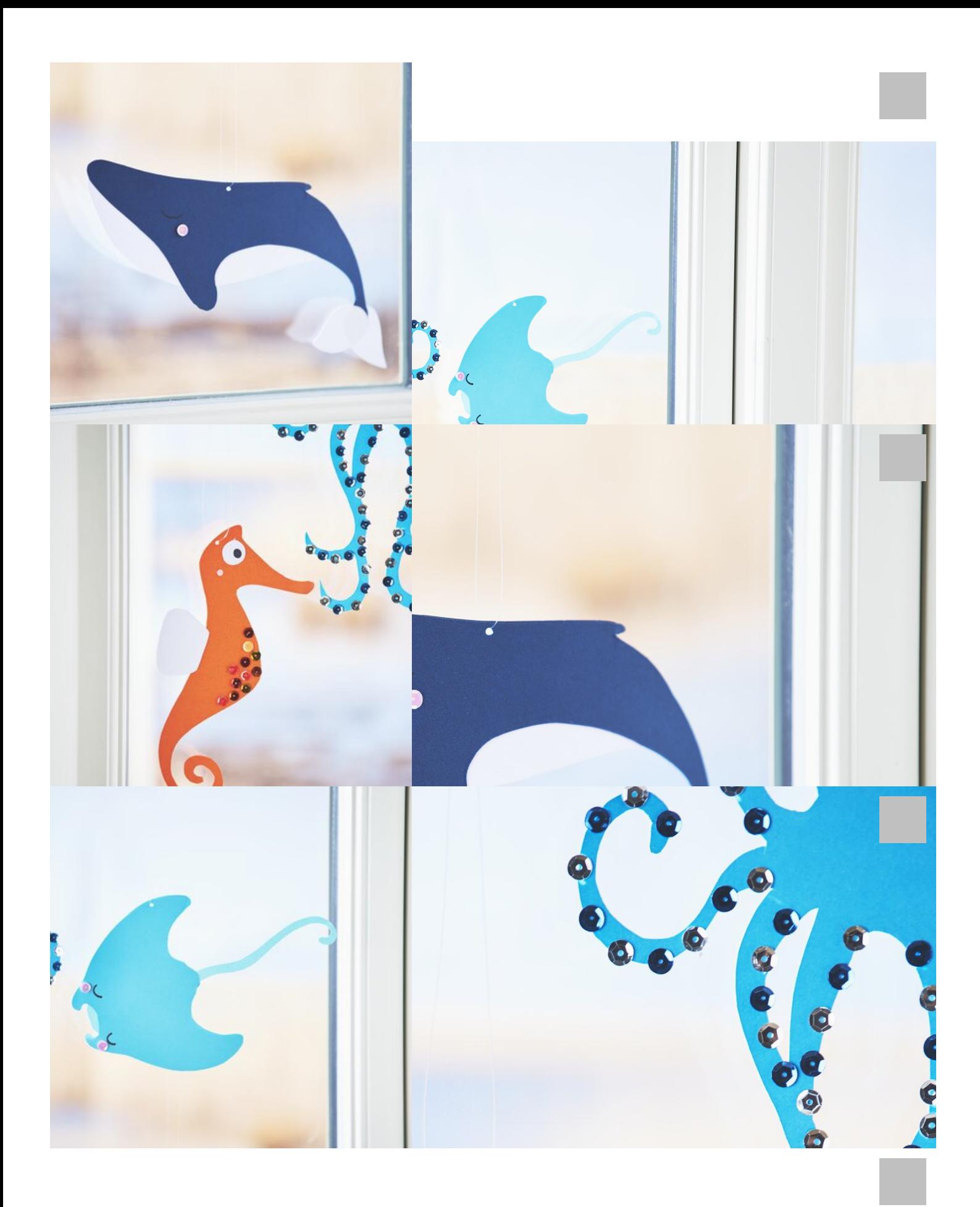

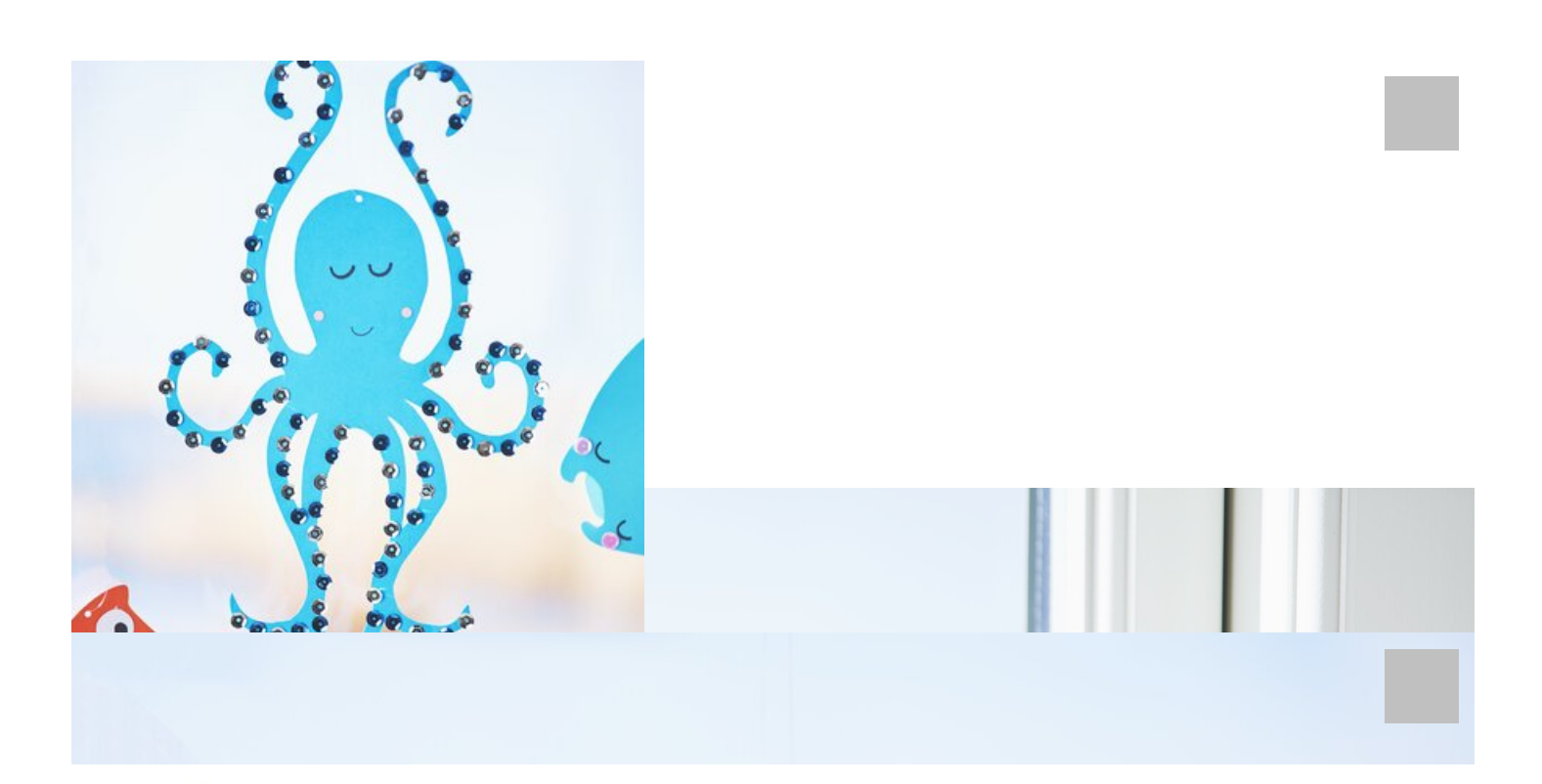

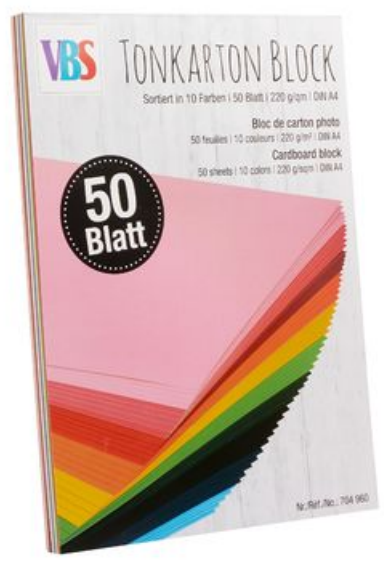

VBS [Cardboard](https://www.vbs-hobby.be/en/vbs-cardboard-block-a31423/) block **8,99 €**  $(1 \text{ m2} = 2,88 \text{ } \in)$ Item [details](https://www.vbs-hobby.be/en/vbs-cardboard-block-a31423/) Quantity:  $\overline{1}$ 

Add to shopping cart

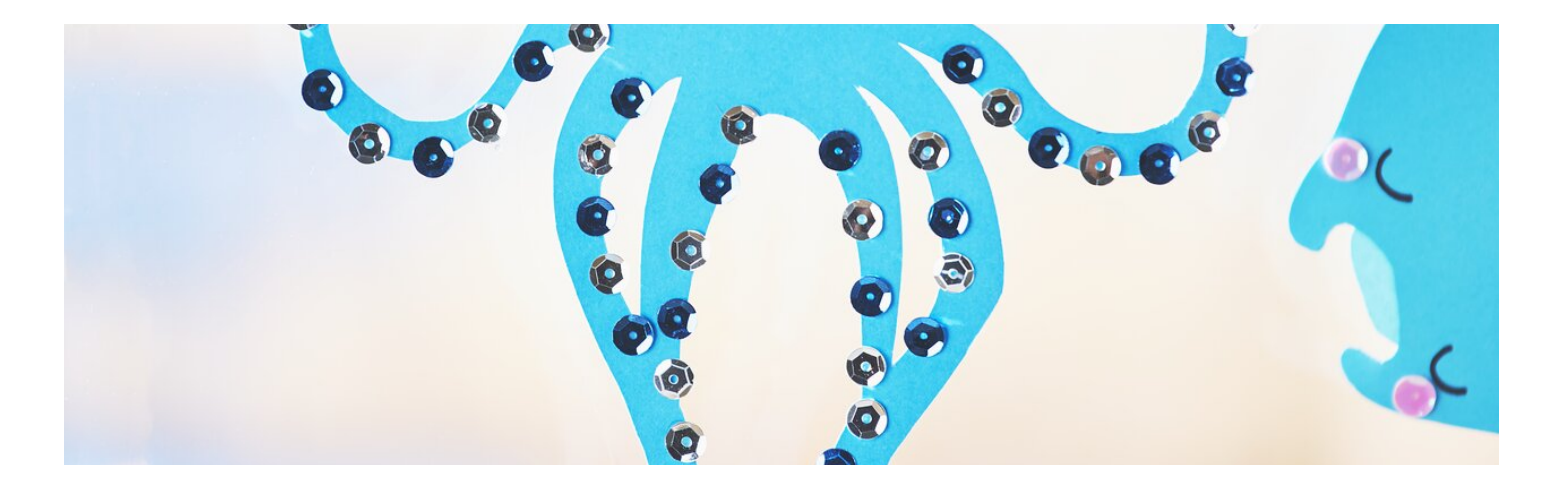

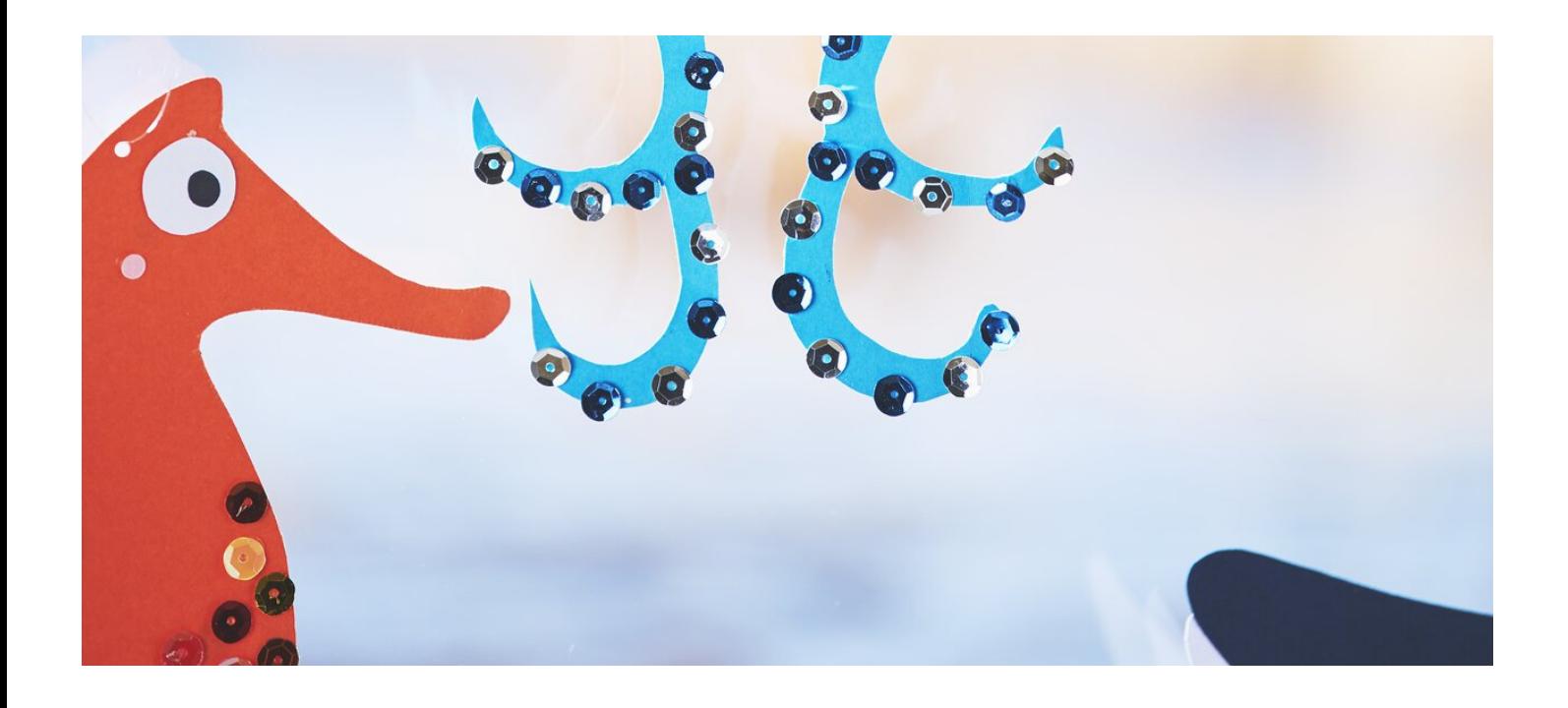